# WikiLinking

### General Description

Using [WikiSyntax](https://tiki.org/WikiSyntax), you can create links to other pages without having to know HTML. You can use three types of links in a Wiki page (as well as other contexts that accept WikiSyntax, including articles, blogs, comments, and forums):

- Links to Wiki pages
- Links to external Wiki pages
- Links to Web pages

For each type of link, you can choose whether to display a description. If you provide a description, the page will display the description (not the link address) as a clickable hyperlink.

For detailed, step-by-step instructions, see [WikiLinkingDoc](https://tiki.org/WikiLinkingDoc).

## Quick Reference

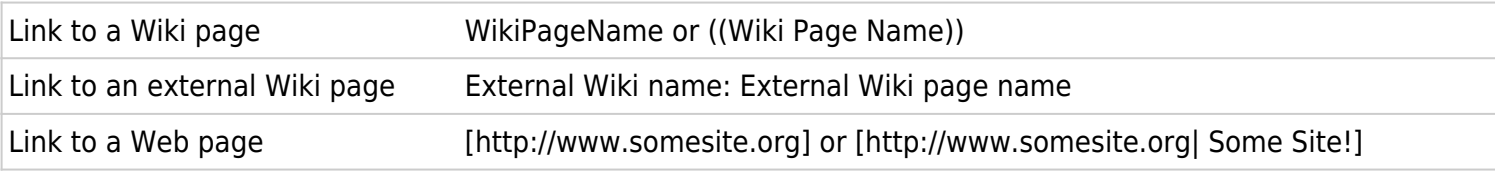

**Note:** Tiki's linking capabilities are affected by the following administrative options:

- **Use ))WikiWords((** If this feature in the Wiki Features area (Wiki tab) is disabled, you must use doubled parentheses to create a Wiki page link.
- **Open External Links in New Window** If this feature in the General Settings area (General tab) is disabled, external links open in the existing browser window

### Key Function and sub-features

- Enables users to easily create links to Wiki, external Wiki, and Web pages without the need to use HTML.
- Displays links with or without link text.
- Caches external Web pages (if the appropriate configuration option is selected).
- Enables users to suppress remote document caching for non-HTML objects.
- External pages can open in the same or a new browser window (there's an administrative option that controls this behavior).

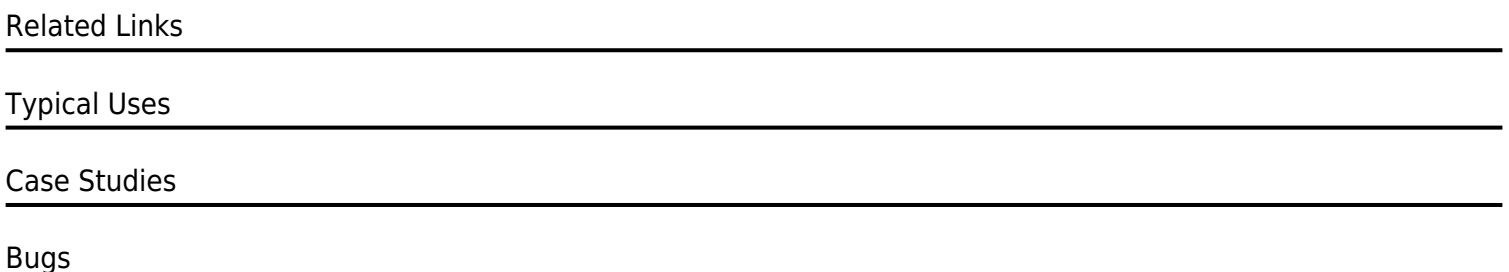

#### TikiTeam

For more information